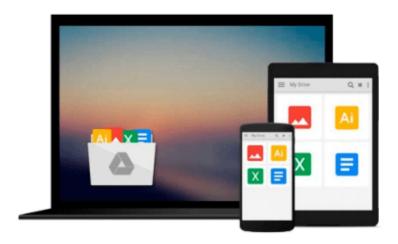

## Microsoft EXCEL 2016: Learn Excel Basics with Quick Examples(excel 2016,excel 2013,excel vba,Excel 2016,Excel Charts,Excel project,MS Excel,MS Excel ... book,spreadsheet excel) (Volume 1)

James Jackson

Download now

Click here if your download doesn"t start automatically

### Microsoft EXCEL 2016: Learn Excel Basics with Quick Examples(excel 2016,excel 2013,excel vba,Excel 2016,Excel Charts, Excel project, MS Excel, MS Excel ... book, spreadsheet excel) (Volume 1)

James Jackson

Microsoft EXCEL 2016: Learn Excel Basics with Quick Examples (excel 2016, excel 2013, excel vba,Excel 2016,Excel Charts,Excel project,MS Excel,MS Excel ... book,spreadsheet excel) (Volume 1) James Jackson

Exceed expectations is an Electronic Spreadsheet Program. An electronic spreadsheet is a PC programming program that is utilized for putting away, arranging and controlling information. Electronic spreadsheet projects were initially in light of paper spreadsheets utilized for bookkeeping. In that capacity, the fundamental format of automated spreadsheets is the same as the paper ones. Related information stored in tables - which are an accumulation of little rectangular boxes or cells composed into lines and segments. Current versions of Excel and other spreadsheet projects can store numerous spreadsheet pages in a single PC file. The saved computer file is often referred to as a workbook and each page in the workbook is a separate worksheet. Spreadsheet Cells and Cell References When you look at the Excel screen - or whatever other spreadsheet screen - you see a rectangular table or matrix of lines and sections, as appeared in the picture above. In more up to date forms of Excel, every worksheet contains about a million rows and more than 16,000 columns, which requires a tending to plot with a specific end goal to monitor where data is found. The horizontal rows are recognized by numbers (1, 2, 3) and the vertical columns by letters of the letters in order (A, B, C). For columns past 26, columns are distinguished by at least two letters, for example, AA, AB, AC. The convergence point between a section and a line, as said, is the little rectangular box known as a cell. The cell is the essential unit for putting away information in the worksheet, and in light of the fact that every worksheet contains a great many these cells, every one is identified by its cell reference. A cell reference is a mix of the column letter and the row number, for example, A3, B6, and AA345. In these cell references, the column letter is constantly recorded first. For more information Click on Buy Button Tag:excel 2016,excel 2013excel vba,Excel Bible,Excel 2016,Excel Charts,Excel Basic Formulae, Excel for Business, Excel for Beginners, Excel project, MS Excel, MS Excel 2016, Excel Spreadsheets, MS Excel Books, ms excel training, spreadsheet book, spreadsheet excel, spreadsheet help, bookkeeping, excel basics

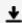

**Download** Microsoft EXCEL 2016: Learn Excel Basics with Quic ...pdf

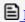

Read Online Microsoft EXCEL 2016: Learn Excel Basics with Qu ...pdf

Download and Read Free Online Microsoft EXCEL 2016: Learn Excel Basics with Quick Examples(excel 2016,excel 2013,excel vba,Excel 2016,Excel Charts,Excel project,MS Excel,MS Excel ... book,spreadsheet excel) (Volume 1) James Jackson

#### From reader reviews:

#### John Cleveland:

The book Microsoft EXCEL 2016: Learn Excel Basics with Quick Examples(excel 2016,excel 2013,excel vba,Excel 2016,Excel Charts,Excel project,MS Excel,MS Excel ... book,spreadsheet excel) (Volume 1) can give more knowledge and information about everything you want. Why then must we leave the best thing like a book Microsoft EXCEL 2016: Learn Excel Basics with Quick Examples(excel 2016,excel 2013,excel vba,Excel 2016,Excel Charts,Excel project,MS Excel,MS Excel ... book,spreadsheet excel) (Volume 1)? Wide variety you have a different opinion about publication. But one aim that book can give many info for us. It is absolutely proper. Right now, try to closer with your book. Knowledge or info that you take for that, you could give for each other; you are able to share all of these. Book Microsoft EXCEL 2016: Learn Excel Basics with Quick Examples(excel 2016,excel 2013,excel vba,Excel 2016,Excel Charts,Excel project,MS Excel,MS Excel ... book,spreadsheet excel) (Volume 1) has simple shape but you know: it has great and big function for you. You can appear the enormous world by wide open and read a e-book. So it is very wonderful.

#### Jackie Caldwell:

The e-book untitled Microsoft EXCEL 2016: Learn Excel Basics with Quick Examples(excel 2016,excel 2013,excel vba,Excel 2016,Excel Charts,Excel project,MS Excel,MS Excel ... book,spreadsheet excel) (Volume 1) is the reserve that recommended to you to study. You can see the quality of the publication content that will be shown to an individual. The language that publisher use to explained their ideas are easily to understand. The author was did a lot of study when write the book, so the information that they share to your account is absolutely accurate. You also will get the e-book of Microsoft EXCEL 2016: Learn Excel Basics with Quick Examples(excel 2016,excel 2013,excel vba,Excel 2016,Excel Charts,Excel project,MS Excel,MS Excel ... book,spreadsheet excel) (Volume 1) from the publisher to make you far more enjoy free time.

#### **Ryan Donahue:**

People live in this new time of lifestyle always aim to and must have the free time or they will get lot of stress from both daily life and work. So, whenever we ask do people have free time, we will say absolutely of course. People is human not really a robot. Then we request again, what kind of activity are there when the spare time coming to you actually of course your answer will certainly unlimited right. Then do you try this one, reading ebooks. It can be your alternative throughout spending your spare time, the particular book you have read is Microsoft EXCEL 2016: Learn Excel Basics with Quick Examples(excel 2016,excel 2013,excel vba,Excel 2016,Excel Charts,Excel project,MS Excel,MS Excel ... book,spreadsheet excel) (Volume 1).

#### **Stanley Rivas:**

This Microsoft EXCEL 2016: Learn Excel Basics with Quick Examples(excel 2016,excel 2013,excel vba,Excel 2016,Excel Charts,Excel project,MS Excel,MS Excel ... book,spreadsheet excel) (Volume 1) is completely new way for you who has attention to look for some information because it relief your hunger details. Getting deeper you upon it getting knowledge more you know or perhaps you who still having tiny amount of digest in reading this Microsoft EXCEL 2016: Learn Excel Basics with Quick Examples(excel 2016,excel 2013,excel vba,Excel 2016,Excel Charts,Excel project,MS Excel,MS Excel ... book,spreadsheet excel) (Volume 1) can be the light food to suit your needs because the information inside this book is easy to get by anyone. These books develop itself in the form which is reachable by anyone, yep I mean in the e-book contact form. People who think that in reserve form make them feel drowsy even dizzy this guide is the answer. So there is no in reading a guide especially this one. You can find what you are looking for. It should be here for you. So , don't miss the item! Just read this e-book variety for your better life and also knowledge.

Download and Read Online Microsoft EXCEL 2016: Learn Excel Basics with Quick Examples(excel 2016,excel 2013,excel vba,Excel 2016,Excel Charts,Excel project,MS Excel,MS Excel ... book,spreadsheet excel) (Volume 1) James Jackson #TX0LJNYIO9P

# Read Microsoft EXCEL 2016: Learn Excel Basics with Quick Examples(excel 2016,excel 2013,excel vba,Excel 2016,Excel Charts,Excel project,MS Excel,MS Excel ... book,spreadsheet excel) (Volume 1) by James Jackson for online ebook

Microsoft EXCEL 2016: Learn Excel Basics with Quick Examples(excel 2016,excel 2013,excel vba,Excel 2016,Excel Charts,Excel project,MS Excel,MS Excel ... book,spreadsheet excel) (Volume 1) by James Jackson Free PDF d0wnl0ad, audio books, books to read, good books to read, cheap books, good books, online books, books online, book reviews epub, read books online, books to read online, online library, greatbooks to read, PDF best books to read, top books to read Microsoft EXCEL 2016: Learn Excel Basics with Quick Examples(excel 2016,excel 2013,excel vba,Excel 2016,Excel Charts,Excel project,MS Excel,MS Excel ... book,spreadsheet excel) (Volume 1) by James Jackson books to read online.

Online Microsoft EXCEL 2016: Learn Excel Basics with Quick Examples(excel 2016,excel 2013,excel vba,Excel 2016,Excel Charts,Excel project,MS Excel,MS Excel, book,spreadsheet excel) (Volume 1) by James Jackson ebook PDF download

Microsoft EXCEL 2016: Learn Excel Basics with Quick Examples(excel 2016,excel 2013,excel vba,Excel 2016,Excel Charts,Excel project,MS Excel,MS Excel ... book,spreadsheet excel) (Volume 1) by James Jackson Doc

Microsoft EXCEL 2016: Learn Excel Basics with Quick Examples(excel 2016,excel 2013,excel vba,Excel 2016,Excel Charts,Excel project,MS Excel,MS Excel ... book,spreadsheet excel) (Volume 1) by James Jackson Mobipocket

Microsoft EXCEL 2016: Learn Excel Basics with Quick Examples(excel 2016,excel 2013,excel vba,Excel 2016,Excel Charts,Excel project,MS Excel,MS Excel ... book,spreadsheet excel) (Volume 1) by James Jackson EPub